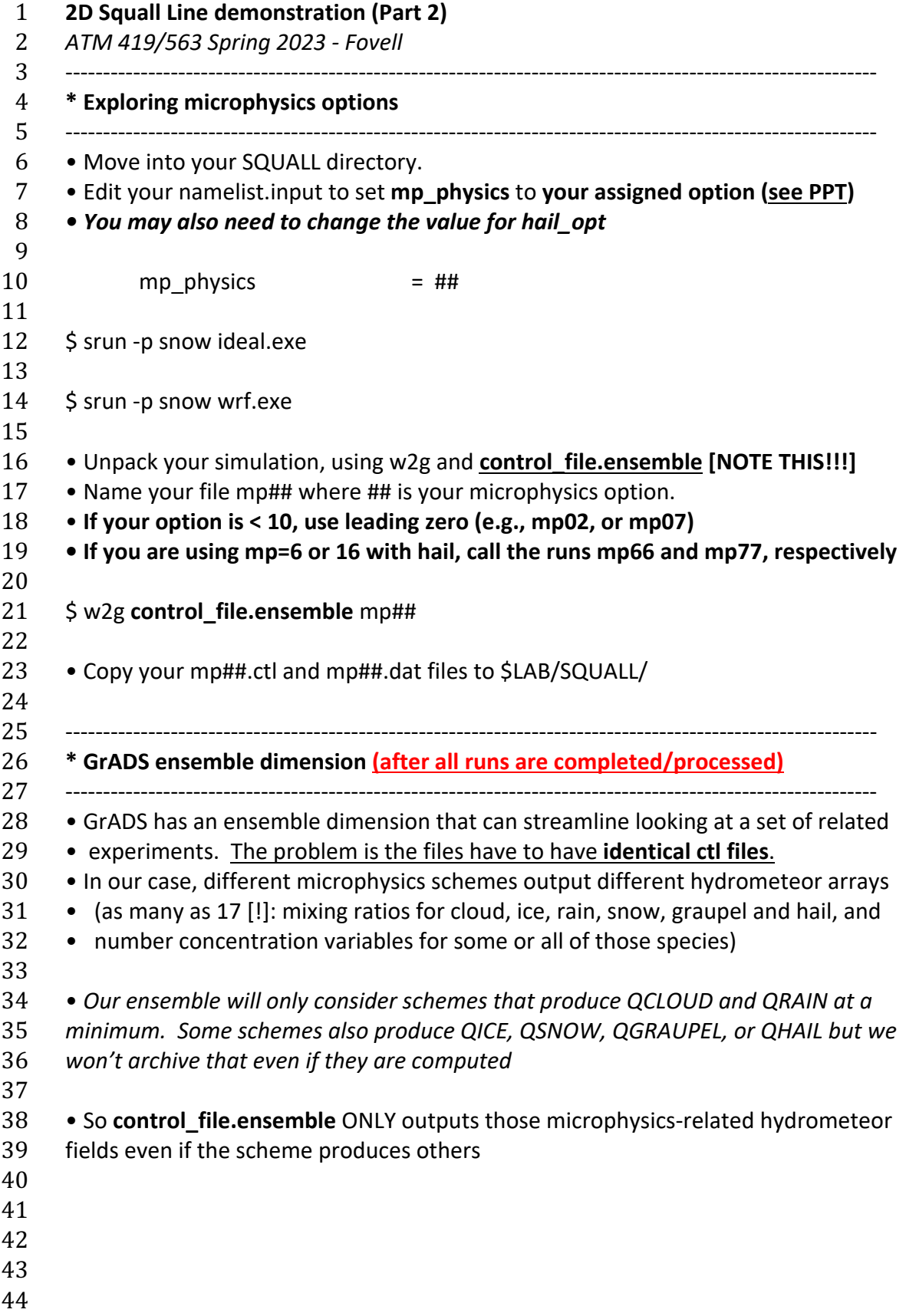

 • Move into **my SQUALL directory**, where the microphysics ensemble members are \$ cd \$LAB/SQUALL • Launch GrADS and open **mp\_ensemble.ctl** • Using uthetap.gs, wthetap.gs: visualize final time U or W and perturbation theta fields for some members. Feel free to explore more later! 53 set e 1 # 1st ensemble member: Purdue Lin (mp=2) examined in Part 1 uthetap.gs 55 set e 14 # NSSL's version of Purdue Lin (mp=21) uthetap.gs # note difference 57 set e 17 # Thompson with aerosol (mp=28) uthetap.gs # note difference 59 set e 2 # Kessler scheme (no ice species, mp=1) uthetap.gs # note difference 62 set e 4  $\#$  WSM6 [qc,qi,qr,qs,qg, single moment, mp=6] wthetap.gs # W and perturbation potential temperature 64 set e 10  $\#$  WDM6 [qc,qi,qr,qs,qg, double moment, mp=16] wthetap.gs # this version is producing pre-squall convection 66 set e 16  $\#$  WDM7 [qc,qi,qr,qs,qg, plus hail, double moment, mp=26] wthetap.gs # pre-squall convection absent again set e 1 # back to Purdue Lin (essentially the oldest ice microphysics scheme) uthetap.gs set e 22 # the incredibly expensive bin microphysics scheme (mp=32) 72 uthetap.gs # did all of that extra computational work really matter? 73 set e 21 # the somewhat less expensive version of the bin scheme (mp=30) 74 uthetap.gs # what the heck? • A Hovmoller diagram for near-surface temperature, except the vertical axis is the • *ensemble dimension*. Identify leading edge of cold pool and how it varies among • members. On vertical axis, numbers = order, **numbers ≠ mp scheme** reset 81 set t last # sets last available time set z 1 83 set e 1 last # sets range to all ensemble members set x 1 201 set xaxis 0 400 50 86 d tc  $\#$  near-surface temperature (deg. C) draw ylab member number not scheme number draw xlab x (km)

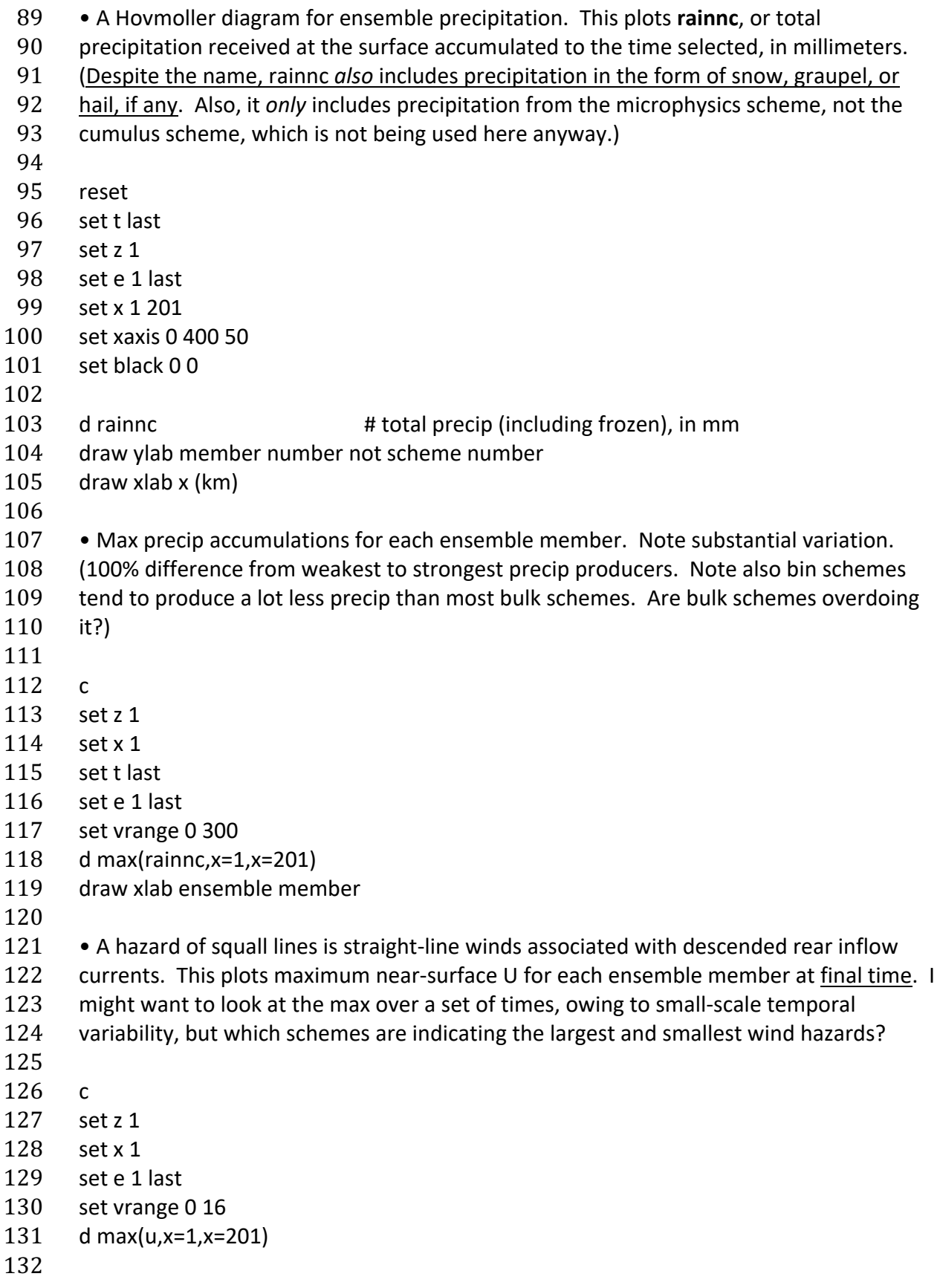

- 133 evolution of total domain precip RAINNC over time, for 22 ensemble members. Which
- schemes produce the most and the least rain?
- 
- reset
- set x 1
- set z 1
- set t 1 last
- ESTEP from e=1 to e=22, vrange 0-3000 == total precip range of 100%!
- estep.gs tloop(sum(rainnc,x=1,x=201)) 1 22 0 3000
- 
- **explore more! (end of Part 2)**
- 
- 
- 
-